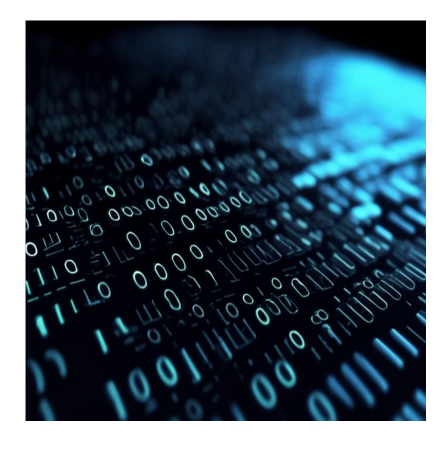

### Массивы в Java: введение для начинающих

### Описание

Массив - это широко распространенная и необходимая структура данных в каждом языке программирования, но у нее есть один недостаток - ее размер фиксирован. Давайте посмотрим, как ArrayList в Java может помочь с этим. Массив может быть двух типов: статический или динамический. В таких языках программирования, как Јауа, массив не может быть увеличен динамически. Вместо этого размер массива объявляется во время его инициализации. Однако во многих случаях это может привести к возникновению множества проблем. Чтобы решить эту проблему, в Java используются списки массивов (ArrayLists). Размер массива автоматически увеличивается, когда элемент помещается в ArrayList. В этой статье вы узнаете о списках массивов в Java. Вы поймете основную разницу между Array и ArrayList, а также узнаете о различных типах списков ArrayList и о том, как их использовать.

### Массив против списка массивов

Основное различие между массивом и списком ArrayList заключается в том, что размер массива статичен, а размер списка ArrayList может быть динамическим. Так как массив фиксирован, время на итерации по массиву занимает меньше времени, чем динамический массив. Есть и еще несколько различий между ними.

- Статический массив может быть одно- или многомерным, но ArrayList может быть только одномерным.
- Массив это примитивная структура данных, доступная в Java. А вот ArrayList это часть API фреймворка коллекций в Java. Он построен поверх массивов.

• Вы можете объявлять массивы с примитивными типами данных. Примитивные типы данных не могут быть использованы в ArrayList. Если вы хотите использовать примитивный тип данных, вам нужно использовать соответствующий класс-обертку этого типа данных.

### Типы списков массивов в lava

Списки ArrayList могут быть любого типа. Но вам придется передать соответствующий класс-обертку, поскольку в ArrayList нельзя передавать примитивные типы данных. Вы можете добавлять простые типы данных, такие как целые числа или строки, передавая классы-обертки типа Integer или String. Вы также можете передавать сложные типы, такие как ArrayLists of ArrayLists, hashmaps и т.д. Давайте рассмотрим пример использования пользовательского класса внутри ArrayList.

import java.util.ArrayList;class User { private String name; private int age;

В приведенном выше примере кода создается список ArrayList типа User. Подробнее о методах, используемых в примере, вы узнаете ниже.

## Создание списка массивов в Java

Вы уже поняли основы работы с ArrayList в Java. Теперь давайте рассмотрим синтаксис ArrayList, а затем посмотрим, как его можно использовать в коде Java.

ArrayList<Type> listName = new ArrayList<>();

В приведенном выше фрагменте показан синтаксис определения списка ArrayList. Параметр туре определяет тип списка ArrayList. Например, если вы хотите объявить ArrayList целых типов данных, вы можете передать <Integer>. Обратите внимание, что вы не можете передать int, так как это примитивный тип данных. Чтобы использовать ArrayList в своих программах, вам также потребуется импортировать java.util.ArrayList. Вот базовый пример программы с объявлением ArrayList:

```
import java.util.ArrayList;class Main { public static void main(String[] args)
```
В приведенном выше коде объявлен список ArrayList с именем rainbow типа String. Для работы с ArrayList существует множество методов. Давайте рассмотрим несколько методов.

# **Метод ??????????**

Класс ArrayList предоставляет различные методы для выполнения таких операций, как добавление или удаление элементов, получение значений, установка значения в определенную позицию, очистка ArrayList и т. д. Первый метод, который мы рассмотрим, – это метод ??????????. Метод add используется для добавления одного элемента в ?????? ArrayList. Синтаксис метода add показан ниже.

arrayList.add(int i, Element)

Давайте разберемся в синтаксисе. Первый параметр i – необязательный параметр, представляющий собой индексную позицию, в которую нужно добавить элемент. Второй параметр Element – это элемент, который вы хотите добавить. Давайте посмотрим на пример.

```
rainbow.add("??????????");System.out.println(rainbow);?????:[??????????]rainbow.add(0, "???????");System.out.println(rainbow);?????:[???????, ??????????]
```
rainbow.add("Violet") добавляет элемент в конец списка ArrayList. А rainbow.add(0, "Red") добавляет элемент Red в индексную позицию 0 списка ArrayList. Метод add() возвращает true при успешной вставке элемента.

# **Метод ?????????**

Метод get используется для получения значения из указанной позиции в списке ArrayList.

```
arrayList.get(int i);
```
Символ i, указанный в приведенном выше синтаксисе, – это позиция индекса. Например, если вы хотите получить элемент с индексной позиции 1, напишите arrayList.get(1).

```
rainbow.add("?????????");rainbow.add(0, "???????");String color = rainbow.get
??????????
```
Приведенный выше код вернет Violet из ?????? ArrayList.

# **Метод ??????**

Метод set используется для замены значения элемента. Например, если вы хотите

заменить значение элемента в позиции индекса  $0$ , вы напишете  $rainbow.set(0,$ "Purple"), предполагая, что у вас есть ArrayList с именем rainbow. Синтаксис метода set следующий,

```
arrayList.set(int i, Element);
```
Где i – позиция индекса, а Element – значение нового элемента.

rainbow.add("??????????");System.out.println(rainbow);?????:[?????????]rainbo

В приведенном выше примере мы добавляем два значения в список ArrayList с именем rainbow. Сначала добавляется элемент Violet, затем в позицию 0 списка ArrayList добавляется элемент Red. В этот момент полный список ArrayList выглядит так: [Red, Violet]. Теперь элемент в позиции индекса 1 заменяется на значение Purple с помощью метода set. После замены значения список ArrayList будет выглядеть так: [Red, Purple].

## **Метод ????????**

Метод ArrayList remove используется для удаления значения из списка ArrayList. Вы можете передать либо значение, либо индексную позицию значения, которое вы хотите удалить. Синтаксис метода remove показан ниже:

arrayList.remove(Object value);// ???arrayList.remove(int i);

Для лучшего понимания метода рассмотрим пример. Предположим, что у вас есть ArrayList под названием rainbow с такими значениями [Violet, Red, Green]. Теперь, если вы хотите удалить ??????? цвет из ArrayList, вы можете написать rainbow.remove("Red");. Вызов этого метода для списка rainbow ArrayList приведет к удалению из него элемента Red.

// rainbow = [Violet, Red, Green]rainbow.remove("Red");System.out.println(rain

Вы также можете передать позицию индекса, чтобы удалить элемент в позиции индекса.

//rainbow = [Red, Green]rainbow.remove(0); // ???????? ???????? ? ??????? ???????

## **?????? метод**

Как следует из названия, метод clear удаляет все элементы из списка ArrayList.

#### Синтаксис метода прост, и он не принимает никаких параметров.

```
arraylist.clear()
```
Давайте рассмотрим пример,

rainbow.clear();System.out.println(rainbow);???????? ??????:[]

Метод clear не возвращает никакого значения. Вместо этого он очищает значение заданного списка ArrayList.

## **Метод определения ???????**

Метод size возвращает размер заданного списка ArrayList. Этот метод также не принимает никаких параметров. Синтаксис показан ниже.

```
arrayList.size();
```
Здесь arrayList – это имя списка массивов. Давайте разберемся в методе size на примере.

```
ArrayList<String> rainbow = new ArrayList<>();rainbow.add("?????????");rainbo
```
Этот метод возвращает значение размера списка ArrayList. В приведенном выше примере ArrayList rainbow состоит из трех значений, поэтому метод size возвращает значение 3.

#### **Заключение**

В этой статье мы обсудили, что такое ArrayList и чем он отличается от массива. Мы также рассмотрели, как можно объявить и использовать ArrayList, используя различные методы, доступные для класса ArrayList.

#### **Дата Создания**

14.03.2024